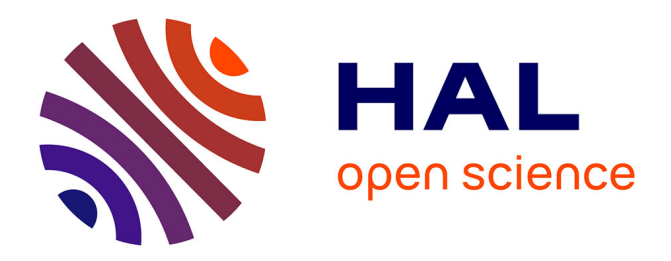

# **MASTIC - Modélisation des Agroécosystèmes Simulation-Code**

Jacques - Eric Bergez, Helene Raynal, Stéphane Couture, Julie Constantin, Ronan Trépos, Rodolphe Sabatier, Masoomeh Taghipoor, Patrice Loisel, Catherine Herry, Sophie Pleinet, et al.

#### **To cite this version:**

Jacques - Eric Bergez, Helene Raynal, Stéphane Couture, Julie Constantin, Ronan Trépos, et al.. MASTIC - Modélisation des Agroécosystèmes Simulation-Code. Master. France. 2021. hal-03171093

## **HAL Id: hal-03171093 <https://hal.inrae.fr/hal-03171093>**

Submitted on 16 Mar 2021

**HAL** is a multi-disciplinary open access archive for the deposit and dissemination of scientific research documents, whether they are published or not. The documents may come from teaching and research institutions in France or abroad, or from public or private research centers.

L'archive ouverte pluridisciplinaire **HAL**, est destinée au dépôt et à la diffusion de documents scientifiques de niveau recherche, publiés ou non, émanant des établissements d'enseignement et de recherche français ou étrangers, des laboratoires publics ou privés.

**Formation en ligne**

 $\frac{100}{200}$ 

 $\mathbb{C}^3$ bog<u>o</u>ppe

**Modélisation des Agroécosystèmes Simulation-Code Comment construire et utiliser un modèle d'agroécosystème ?**

MASTIC

# **Pour qui ?**

. Scientifiques et doctorant·e·s

•Étudiant·e·s (Master, BTS, grandes écoles, lycées agricoles…)

- Professionnel·le·s du secteur agricole
- Enseignant·e·s d'établissements agricoles

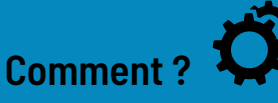

- <sup>l</sup> Accès libre et gratuit
- <sup>l</sup> Pas de pré-requis en modélisation ou en informatique
- <sup>l</sup> Cours, témoignages, travaux pratiques, quizz…
- **.** Langue française
- $\bullet$  25 heures

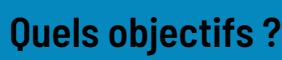

`X<br>®∏<br>®∏

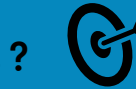

<u>ĂÃ</u>

C

- <sup>l</sup> S'initier à la modélisation systémique
- Acquérir une démarche de modélisation interdisciplinaire

**INRAC** 

• Adopter les bonnes pratiques de modélisation

**À l'issue du parcours MASTIC, vous aurez acquis les bases pour vous lancer dans la construction et l'utilisation d'un modèle.** 

# **[Accédez au parcours](https://lms.agreenium.fr/course/index.php?categoryid=32)**

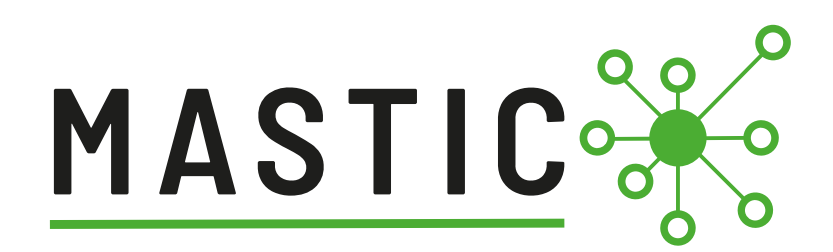

**9 modules**

# **INRAC**

#### . **Parcours construit sur la modélisation d'un cas d'étude.**

#### **M1 - Introduction**

- Description du parcours
- Présentation du cas pratique

#### **M2 - Découvrir les modèles**

- $\hat{A}$  quoi sert un modèle ?
- Ou'est-ce qu'un modèle ?
- **Appréhender la complexité des modèles**

#### **M3 - Créer un modèle**

- <sup>l</sup> Connaître la démarche de modélisation
- Créer les modèles conceptuel, mathématique et informatique
- Acquérir les bonnes pratiques de modélisation

#### **M4 - Explorer les modèles**

- <sup>l</sup> Découvrir les méthodes d'exploration de modèles
- <sup>l</sup> Évaluer et calibrer les modèles
- <sup>l</sup> S'initier à l'analyse de sensibilité

#### **M5 - Modéliser la décision**

- · Découvrir la complexité du processus de prise de décision
- Comment modéliser un tel processus ?
- **.** Optimiser la décision

#### **M6 - Coupler les modèles**

- Qu'est-ce qu'un couplage ?
- . Pourquoi et comment coupler des modèles ?

#### **M7 - Aborder le multicritère et le multi-acteurs**

- <sup>l</sup> Saisir la complexité du multicritère et du multi-acteurs
- <sup>l</sup> Évaluer et décider dans les cadres multicritère et multi-acteurs

#### **M8 - Simuler**

- Construire un modèle et après ?
- <sup>l</sup> Comment utiliser un modèle ?
- <sup>l</sup>Identifier les limites du modèle

#### **M9 - Conclusion**

• Les essentiels de la démarche de modélisation

#### **Chercheur.e.s INRAE**

Jacques-Éric Bergez, Julie Constantin, Stéphane Couture, Patrice Loisel, Hélène Raynal, Rodolphe Sabatier, Masoomeh Taghipoor, Ronan Trepos.

### **Ingénieures pédagogiques numériques INRAE**

Catherine Herry, Frédérique Malipier, Sophie Pleinet.

#### **FINANCEMENTS**

- **.** Départements INRAE : AGROECOSYSTEME, ECOSOCIO, MATHNUM, PHASE
- **DRHDD Formation Permanente Nationale**
- <sup>l</sup> Métaprogramme ECOSERV
- **Projet Markiz**
- **ANAEE France**

**COLLECTIF**